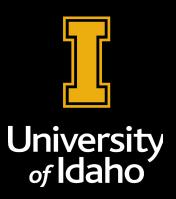

## Fanuc ROS2 Driver

**Using Ethernet/IP** 

**James Lasso** 

### James Lasso

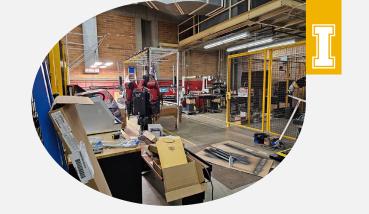

- Undergraduate at University of Idaho studying Computer Science and Robotics
- Research Assistant at the Center for Intelligent Industrial Robotics
- ROS2 Driver we are developing using Ethernet/IP

## **Project**

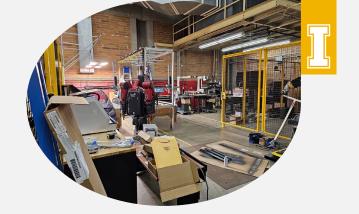

- At the University we have been collecting various robots
- Communicate with our FANUC Robots
- Using our own software

## 4 Layer System

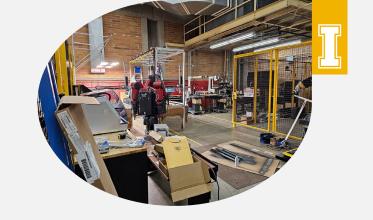

- Layer 1: FANUC Ethernet/IP Driver
- Layer 2: Python Ethernet/IP Driver
- Layer 3: Python API
- Layer 4: ROS2 Package

# Project Goals The Project

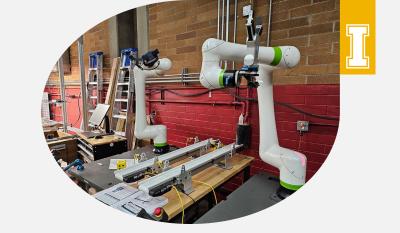

- Easier way to communicate with industrial robots
- Using a high level language
- Works on a variety of robots
- Avoid vendor lock-in
- Focus on ease of use and accessibility

### **ROS2 Video Demo**

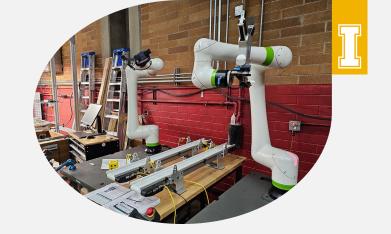

- Language: Python
- ROS2 Humble
- OS: Linux (Pop! OS 22.04)
- Robot: CRX10iA/L
- Action servers / Goals / Feedback

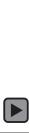

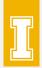

# FANUC Ethernet/IP Driver Layer 1

- Written for the FANUC TP language
- Works with 30 series controllers and FANUC robots with the Ethernet/IP driver
- Consists of foreground and background programs
- Compatible with RoboGuide Simulator

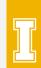

### FANUC Ethernet/IP Driver

#### **Block Diagram**

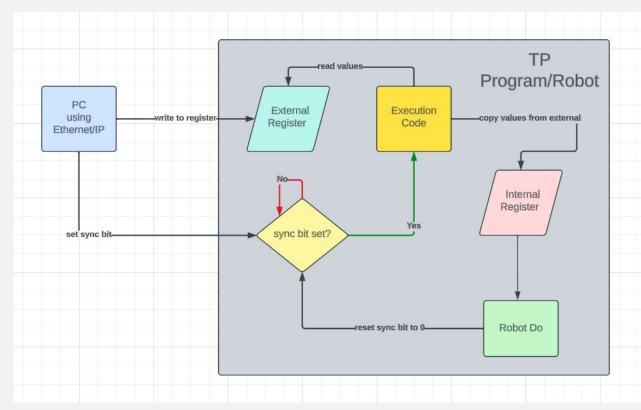

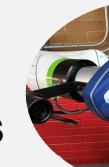

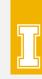

# Python Ethernet/IP Drivers Layer 2

- Interprets data from robot
- Allows us to tell which registers to be written to on robot for movement and feedback

Customizable for grippers - currently supports OnRobot &

Shunk

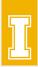

## Python API Layer 3

- Layer between Ethernet/IP and ROS2
- Quick setup time
- Easy to use functions
- High level language that is easy to understand for controlling robots
- Extendable to other robots

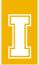

# ROS2 Driver Layer 4

- Implements ROS2 architecture
- Industrial applications
- Allows creation of complex systems
- Action servers
- Callbacks
- PUB/SUB models

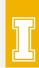

## What this looks like

#### **ROS2 Robotic Stack**

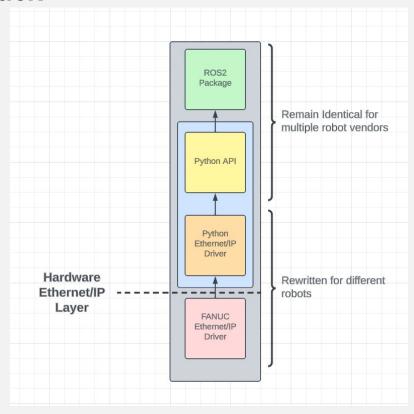

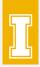

## Plans for the future

- Continue to increase functionality (Alarms!)
- More movement functionality (fine accuracy control)
- Add new modules (Grippers, custom sensors, etc...)
- Support more robots (UR, ABB, KUKA)
- Interface with Gazebo, Movelt2

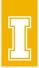

## Check out our project at

https://github.com/UofI-CDACS

Thank you for listening.

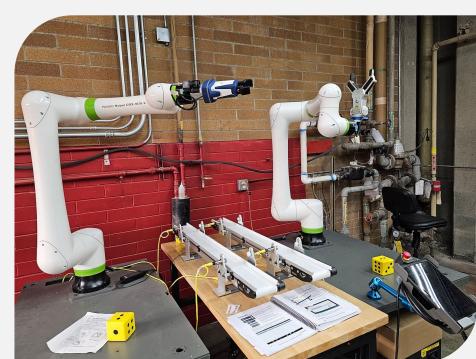